# **Evernote User Guide**

When somebody should go to the ebook stores, search launch by shop, shelf by shelf, it is essentially problematic. This is why we allow the books compilations in this website. It will very ease you to see guide **Evernote User Guide** as you such as.

By searching the title, publisher, or authors of guide you essentially want, you can discover them rapidly. In the house, workplace, or perhaps in your method can be every best place within net connections. If you try to download and install the Evernote User Guide, it is definitely easy then, previously currently we extend the associate to purchase and create bargains to download and install Evernote User Guide suitably simple!

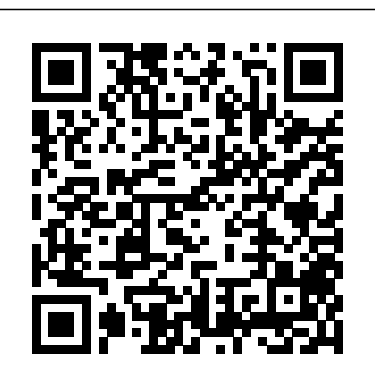

EVERNOTE FOR MAC USER GUIDE - Central DeWitt Community ... Advanced Organizational Techniques Tagging Notes. Evernote allows you to tag your notes for another detailed level of organization. This can be especially... Linking Notes. You can insert hyperlinks to websites, but did you know that you can also insert links to other notes? Creating Shortcuts. If ... Evernote User Guide eBook by Edward Johnson ...

With EverNote, you can conveniently capture and quickly find typed or handwritten memos; excerpts from Web pages, emails and other documents; passwords, phone messages, and to do's; brainstorms, sketches, snapshots; and more. The central and most important part of EverNote is its endless tape.

Evernote is a note-taking app for mobile and desktop operating systems. It is platform agnostic, allowing users with an account to view their notes on any device with an app--or in the case of...

Evernote for Mac User Guide - Here's How Tutorials

Using Evernote - Quick Start Guide. The best way to start using Evernote effectively is to start creating notes. A note is just what it sounds like - any piece of information you want to save for later. Get started in 3 easy steps: Create a new note. Mac

# **User Guide for Evernote - Apps on Google Play**

# **Evernote Ipad User Guide**

I like this product. It is good at capturing documents. Problems is, I get in a loop and cannot be sure if something is been saved and sent to evernote. How does one go back to an image after closing, or just giving up, on the app?

A Free Complete Guide to Evernote - Free Technology for ... Evernote allows users to capture, organize, and find information

across multiple platforms.

Evernote User Guide

Buy Evernote: Your Second Brain: Evernote User Guide to Organize Your Life Clutter, by James Keaton (ISBN: 9781530620333) from Amazon's Book Store. Everyday low prices and free delivery on eligible orders. **Users Guide? - Scannable Issues - Evernote User Forum** Evernote: Your Second Brain: Evernote User Guide to Organize Your Life Clutter, Double Productivity and Achieve More in Less Time (How to Use Evernote, ... Management, Evernote Essentials) eBook: Keaton, James: Amazon.co.uk: Kindle Store Evernote: Your Second Brain: Evernote User Guide to ... BEGINNERS GUIDE TO EVERNOTE | Part 1 | Notebooks How To Use Evernote 2020: A Complete Evernote Tutorial For Beginners How to Use Evernote | Basics for Students BEGINNERS GUIDE TO EVERNOTE Part 2 | Creating Notes [TUTORIAL] 2020 Beginners Guide to EVERNOTE | Be more ORGANISED! **how I get organized with Evernote** BEGINNERS GUIDE TO EVERNOTE | Part 3 | Creating Tags 10 Evernote Hacks \u0026 Tips The Best Way To Structure Your Evernote Notes **How I Use Evernote to Catalog Ideas I Get From Reading Books** BEGINNERS GUIDE TO EVERNOTE | Part 4 | Search BEGINNER'S GUIDE TO EVERNOTE | FROM BEGINNER TO BEING PRODUCTIVE IN EVERNOTE 6 Months with Rocketbook EVERLAST (CORE): The Only Notebook You'll Ever Need? The new Evernote is here! **NOTION TUTORIAL: HOW to SYNC ANNOTATIONS (Highlights) from EBOOKS and ARTICLES (PDFs) using READWISE** How I Organize My Life With Evernote OneNote vs Evernote in 2020 Everbook: the almost magic analog productivity system **How to Make a Master Book Database in Notion** How To Take Smart Notes: Book Review and My Examples in Notion \u0026 Roam Research How I Read Books Using Notion CEO of Evernote, Ian Small, addresses user concerns and sees bright future ahead! How to Backup Your Evernote NotesHow To Export Your Evernote

Notes How to Export Ebook Highlights to Your Digital Notes

BEGINNERS GUIDE TO EVERNOTE | Part 5 | And Finally... Working With Evernote | How I use Reminders Rocketbook DESTINATIONS: Everything You NEED TO KNOW The New Evernote Is Out! And I'm Disappointed **Evernote is Dead: Why I left and what note app replaced it.**

### Welcome to Evernote for Android - Evernote Help & Learning

As mentioned in the video, the Evernote Beginner's Guide can be found HERE. Evernote really is very simple. There's a lot of different ways to use it though, which is why it is such a unique program. Setting Up a System. Whether or not you love Evernote will complete depends on how well your system is set up.

**Using Evernote - Quick Start Guide – Evernote Help & Learning** this evernote ipad user guide sooner is that this is the wedding album in soft file form. You can approach the books wherever you want even you are in the bus, office, home, and other places. But, you may not Page 3/6. Read Book Evernote Ipad User Guide infatuation to have emotional impact or bring the book

#### **Evernote: A cheat sheet - TechRepublic**

Evernote searches the titles and contents of your notes, as well as text inside images attached to notes. Note: Paid subscribers can also search text inside attached files, documents, and PDFs.

Evernote is a note-taking application. Its power lies in its synchronization — it has apps available for Windows, Mac OS X, iOS, Android and BlackBerry devices. These apps sync together through the...

### **Evernote: Your Second Brain: Evernote User Guide to ...**

To attach a file to a note using the menus in the Evernote client, select a note in the note list, then click File > Attach Files. This will spawn the file chooser dialog box where you can select the files you'd like to attach. Just select the file or files you'd like to attach (You can use ?+click to select multiple files) and click Open.

#### A Complete Guide to Evernote — Nora Conrad

From the basics of where to find Evernote and how to download it to the advanced features and uses of this breakthrough technological revolution, this guide tells you all you need to know about Evernote. So don't just stop here. Spare two hours of your time to read this book and make your life easy by becoming an Evernote expert.

### Complete Evernote Guide, Probably the Best Way to Take Notes

Evernote is available for free for Windows, Mac, iOS and Android, and Windows Phone. To get the most value from the service, download Evernote on each of your devices and set up an account. The...

How to Backup Your Evernote NotesHow To Export Your Evernote Notes How to Export Ebook Highlights to Your Digital Notes BEGINNERS GUIDE TO EVERNOTE | Part 5 | And Finally... Working With Evernote | How I use Reminders Rocketbook DESTINATIONS: Everything You NEED TO KNOW The New Evernote Is Out! And I'm Disappointed **Evernote is Dead: Why I left and what note app replaced it.**

#### **How to Use Evernote: The Unofficial Manual | MakeUseOf**

## **The Beginner's Guide to Evernote - Mashable**

User Guide for Evernote. Make Yourself an Evernote Master. Learn Essential tips and tricks of Evernote. Evernote allows users to capture, organize, and find information across multiple platforms....

BEGINNERS GUIDE TO EVERNOTE | Part 1 | Notebooks How To Use Evernote 2020: A Complete Evernote Tutorial For Beginners How to Use Evernote | Basics for Students BEGINNERS GUIDE TO EVERNOTE | Part 2 | Creating Notes [TUTORIAL] 2020 Beginners Guide to EVERNOTE | Be more ORGANISED! **how I get organized with Evernote** BEGINNERS GUIDE TO EVERNOTE | Part 3 | Creating Tags 10 Evernote Hacks \u0026 Tips The Best Way To Structure Your Evernote Notes **How I Use Evernote to Catalog Ideas I Get From Reading Books** BEGINNERS GUIDE TO EVERNOTE | Part 4 | Search BEGINNER'S GUIDE TO EVERNOTE | FROM BEGINNER TO BEING PRODUCTIVE IN EVERNOTE 6 Months with Rocketbook EVERLAST (CORE): The Only Notebook You'll Ever Need? The new Evernote is here! **NOTION TUTORIAL: HOW to SYNC ANNOTATIONS (Highlights) from EBOOKS and ARTICLES (PDFs) using READWISE** How I Organize My Life With Evernote OneNote vs Evernote in 2020 Everbook: the almost magic analog productivity system **How to Make a Master Book Database in Notion** How To Take Smart Notes: Book Review and My Examples in Notion \u0026 Roam Research How I Read Books Using Notion

CEO of Evernote, Ian Small, addresses user concerns and sees bright future ahead!

EverNote for Windows User Guide - Adesso Inc Using Evernote - Quick Start Guide Quick Start Guide - EverNote for Windows Welcome to EverNote for Windows -- an intuitive note management application that gives you a single place for the easy input, organization and quick retrieval of alltypes of notes and content clippings. EverNote for Windows User Guide Evernote is a notetaking application.

Make Use Of has just released a new guide that will answer that question and many more. How To Use Evernote, The Missing Manual is a free 34 page guide to using Evernote. The guide will help you use Evernote in your web browser, on your iPad, on your Android tablet, on your phone, and on your desktop. The guide is available to download as a PDF or EPub.